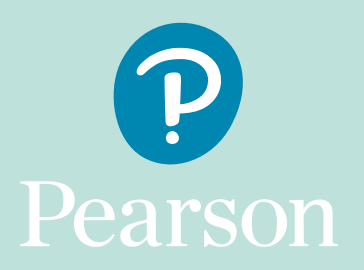

## Reviews of Marking & Moderation Fees

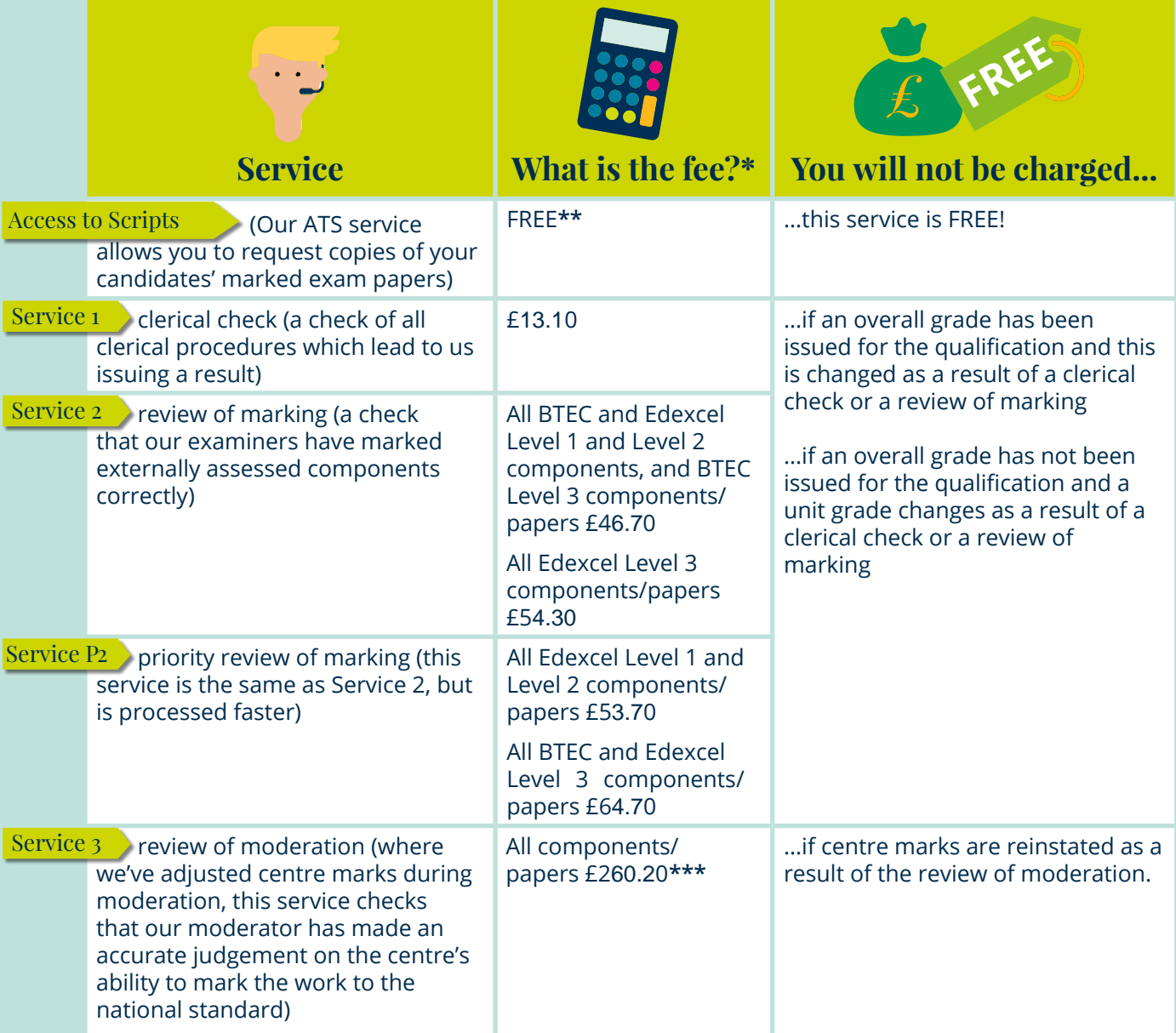

**\***All fees are for Edexcel and BTEC qualifications, for UK centres, with the exception of A Level and GCSE Drama. Full details, and all fees (including International), are available here https:// [qualifications.pearson.com/en/support/support-topics/results-certification/post-results-services/](https://qualifications.pearson.com/en/support/support-topics/results-certification/post-results-services.html) post-results-fees-august-2024.html

**\*\***To request a candidate's script after a post-result service amend, a fee of £14.50 will apply.

**\*\*\***Minimum fee for up to 5 candidates in the sample. £20.20 per candidate thereafter.